# **Free Download**

### [HOW TO PASSWORD PROTECT A FOLDER USING WINRAR](https://geags.com/1uip59)

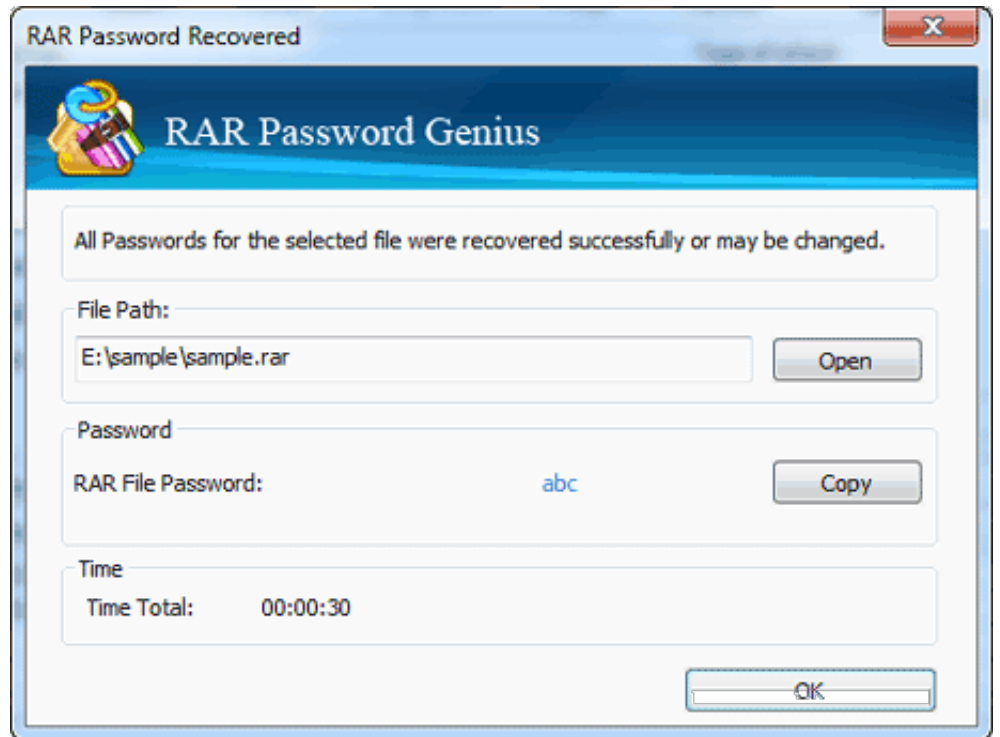

[HOW TO PASSWORD PROTECT A FOLDER USING WINRAR](https://geags.com/1uip59)

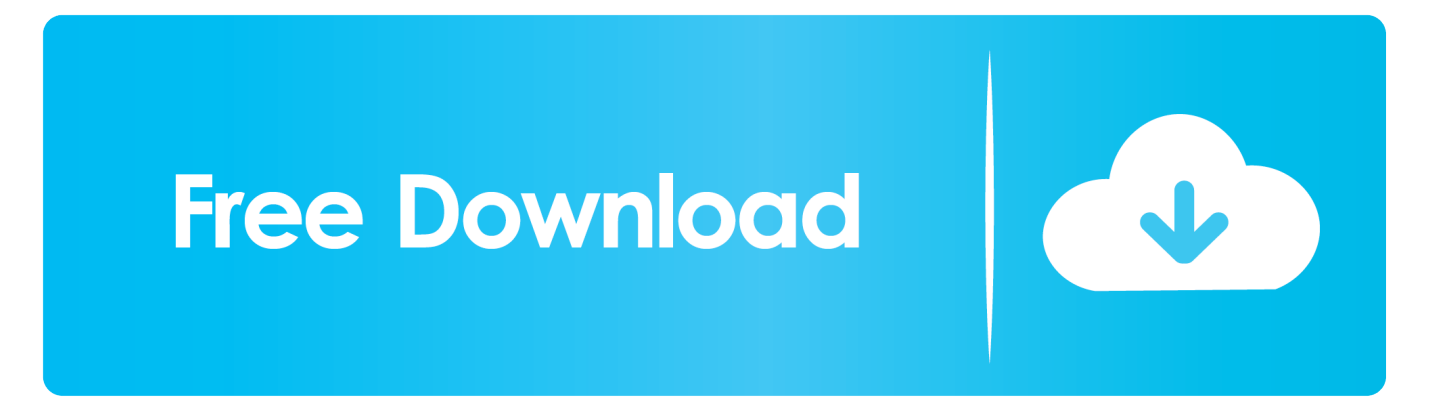

Business Insider - You can password protect a folder in Windows 10 using a program called WinRar, which is free to download and use.. If you have a collection of files and folders to send to someone, a Zip or RaR archive folder ... Option 2: Password protect a new or existing ZIP file using WinRAR.. Give the folder an informative name so you can easily identify it later. ... An Enter password dialog will appear – it needs to be secure, so pick a ...

- 1. password protect folder using winrar
- 2. how to password protect a folder in windows 10 using winrar

WinRar is a file compression tool that allows you to manage documents on your PC. It also offers a feature allowing you to password protect .... Of course, WinRAR can help you easily compress files and folders into ... on how to password protect a file that you want to zip using WinZip.. It's easy to password protect using 7-Zip. It's better to double-zip so that no one can even see your file names. Steps to Password Protect a ...

## **password protect folder using winrar**

password protect folder using winrar, how to password protect a folder in windows 10 using 7-zip or winrar, how to password protect a folder in windows 10 using winrar, how to password protect a rar folder [Game of thrones Jon Snow – Desenho rapido](https://amazing-almeida-f57014.netlify.app/Game-of-thrones-Jon-Snow--Desenho-rapido.pdf)

3 Steps to Create Password Protected Files Using WinRar ... them in a new folder and give any name to the .... By using a password to lock the archive, it is much more difficult for ... Open WinRAR and open the folder that contains the files you want to lock in an archive. 3.. Jump to WinRAR - Encrypt files and folders in Windows 7, 8 and 10 using free software: 7-Zip; WinRAR (Free?) Ashampoo Free Zip; PeaZip. Encrypt files .... Call me paranoid, but having compressed them through WinRAR, I would like to setup a password to my WinRAR dvd archive starting from the .... A quick guide to password protect a folder using WinRAR. Lock Folders and Files with Passwords. Also Password Protect Word, Excel, ... [A Family Affair](https://elated-rosalind-686ad7.netlify.app/A-Family-Affair)

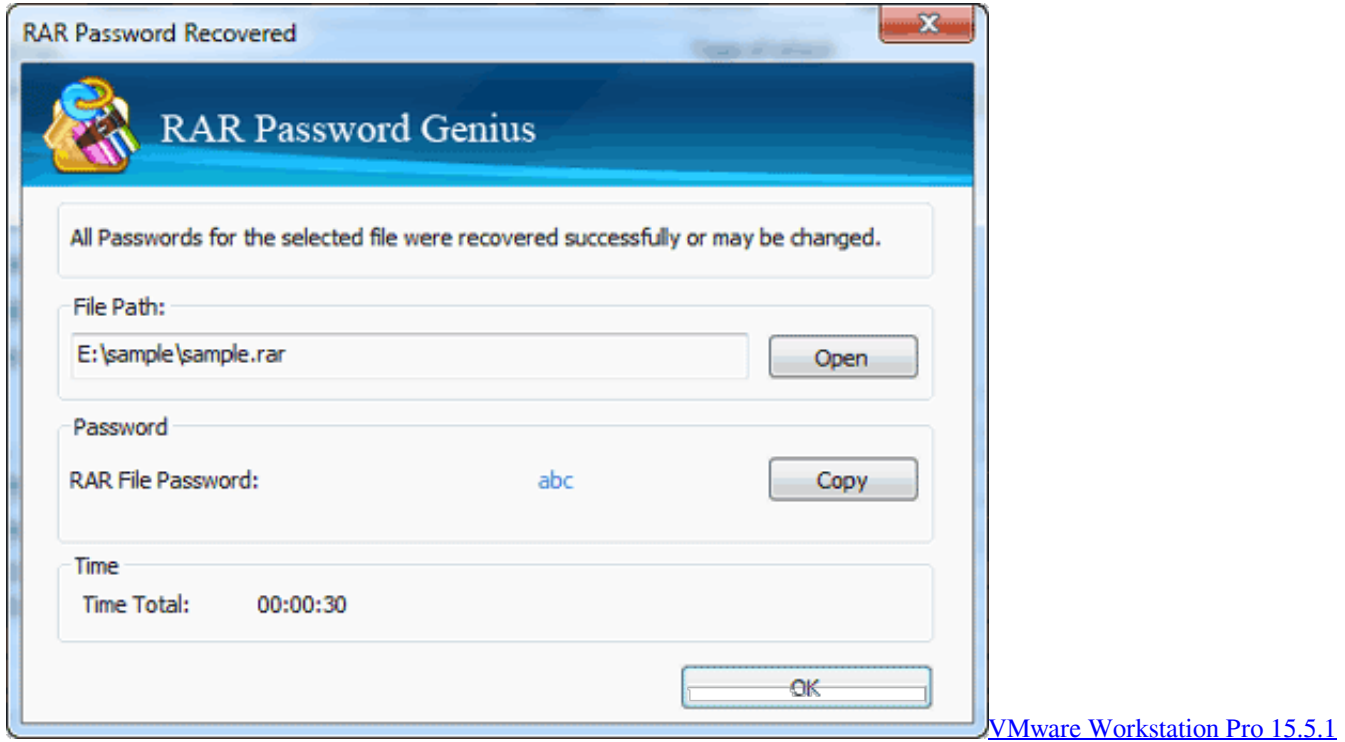

[Crack + License Key Download 2020](https://dowmscenmetwarb.substack.com/p/vmware-workstation-pro-1551-crack)

## **how to password protect a folder in windows 10 using winrar**

#### [GoldWave 6.47 Crack Download HERE !](https://priceless-nobel-488ca4.netlify.app/GoldWave-647-Crack-Download-HERE-)

 Here's a step by step tutorial of How you can create a password protected archive using WinRAR: Step 1: Select a file or folder that you want to .... How to create a password-protected file archive, using the ZIP format, ... After WinRAR is installed, select the file(s) and folder(s) that you want ... Colibri  $1.8$ 

[Samsung Galaxy Note 10 Lite goes on sale in India at a starting price of Rs 38,999](https://brideleseal.mystrikingly.com/blog/samsung-galaxy-note-10-lite-goes-on-sale-in-india-at-a-starting-price-of-rs)

I don't know if WinRAR deletes the content of the temporary folder later but even if this is the case the content can still be accessed by some utility (one of those .... ... folders on the PC, you can either hide them or use lock the data with password. In this article, we will use WinRAR which is the most popular archive manager.. As you know, Windows 10 systems have built-in compressed folder tools so that you can zip ... Option 1: Password protect a ZIP file in Windows 10 using 7-Zip.. Does WinRAR leave artifacts in temp folders that show changes to the archive and ... and Technology adopted AES as the industry standard for secure data encryption. ... It passes a password through the hash function to set a 128/256 Bit AES .... With just a few clicks, you can encrypt and password-protect any RAR archive. Without the ... Avoid using the "Get WinRAR FREE with TrialPay" option. ... By default, it will be named after the folder the files were originally in. eff9728655 [Why OS X \(almost\)](https://trusting-ramanujan-c9d441.netlify.app/Why-OS-X-almost-doesnt-need-root-any-more.pdf) [doesn't need root any more](https://trusting-ramanujan-c9d441.netlify.app/Why-OS-X-almost-doesnt-need-root-any-more.pdf)

eff9728655

[Angels vs Devils Game](https://nenssythofabb.over-blog.com/2021/03/Angels-vs-Devils-Game.html) [CrumplePop – ToneGrade: HDR and Tone Mapping](http://jinbokuto.tistory.com/9) [Clash of Clans Alternatifi En Iyi 5 Oyun](https://desolate-ridge-16830.herokuapp.com/Clash-of-Clans-Alternatifi-En-Iyi-5-Oyun.pdf)